# **CSE 142, Autumn 2008 Midterm Exam Key**

## **1. Expressions**

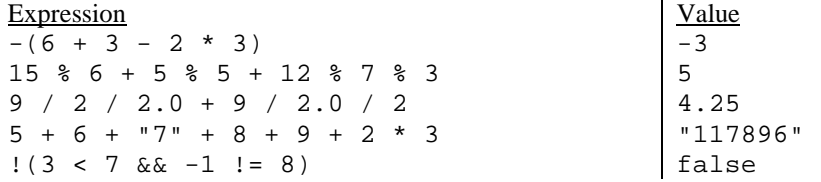

## **2. Parameter Mystery**

 $-1 + 2 + j$  $2 + 7 + 5$ 4 + 2 + y -1 + 0 + 51

## **3. If/Else Simulation**

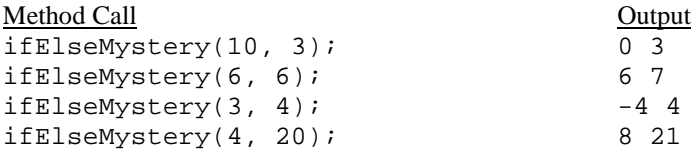

## **4. While Loop Simulation**

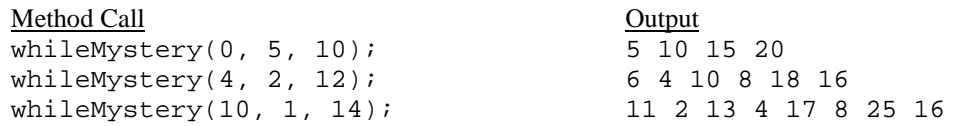

## **5. Assertions**

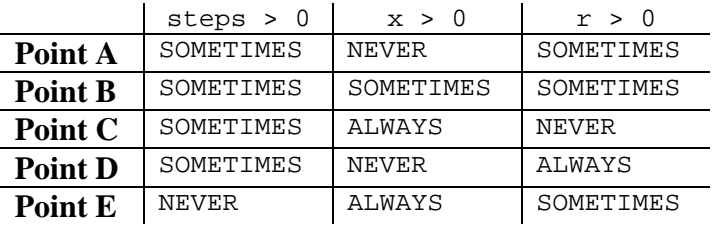

## **6. Programming**

There are many ways to solve any programming problem. Here are some common correct solutions we saw: public static void hopscotch(int hops) {

```
System.out.println(" 1");
    for (int i = 1; i <= hops; i++) {
System.out.println((3 * i) + " " + (3 * i + 1));System.out.println(" " + (3 * i + 2));
     } 
} 
public static void hopscotch(int hops) { 
for (int i = 0; i < hops; i++) {
System.out.println(" " + (3 * i + 1));System.out.println((3 * i + 2) + " " + (3 * i + 3)); } 
    System.out.println(" " + (3 * hops + 1));} 
public static void hopscotch(int hops) { 
    for (int i = 1; i <= hops * 3 + 1; i++) {
       if (i \frac{1}{2} 3 == 1) {
           System.out.println(" " + i);
         } else if (i % 3 == 2) { 
            System.out.print(i); 
         } else { 
        System.out.println(" " + i);
 } 
     } 
} 
public static void hopscotch(int hops) { 
   System.out.println(" 1");<br>int num = 2;
int num = 2ifor (int i = 1; i <= hops; i++) {
System.out.println(num + " " + (num + 1));
       System.out.println(" " + (num + 2));
       num = num + 3; } 
} 
public static void hopscotch(int hops) {<br>System.out.println(" 1");
   System.out.println("
    int num = 2iwhile (num \leq 3 * hops + 1) {
        System.out.print(num); 
        num++; 
       System.out.println(" " + num);
       num++;System.out.println(" " + num);
        num++; 
     } 
} 
public static void hopscotch(int hops) { 
    int count = 1;
    for (int i = 1; i <= 2 * hops + 1; i++) {
       if (i \; 8 \; 2 == 1) {
           System.out.println(" " + count);
            count++; 
         } else { 
           System.out.println(count + " " + (count + 1));
           count = count + 2i } 
     } 
} 
public static void hopscotch(int hops) { 
   int num = 1;
   System.out.println(" " + num++);
   for (int i = 1; i \leq -hops; i^{++})
       System.out.println(num++ + " " + num++ + "\n" + num++);
}
```
## **7. Programming**

```
public static boolean containsBothDigits(int a, int b, int c) { 
    int bCount = 0;
    int cCount = 0;
    while (a := 0) {
        int digit = a % 10;
         a = a / 10iif (digit == b) {
         bCount++; } 
         if (digit == c) {
              cCount++; 
          } 
     } 
    if (bCount > 0 && cCount > 0) {
         return true; 
     } else { 
         return false; 
     } 
} 
public static boolean containsBothDigits(int a, int b, int c) { 
     boolean foundB = false; 
     boolean foundC = false; 
     while (a != 0) { 
        int digit = a % 10;
         a = a / 10iif (digit == b) {
         foundB = true;
 } 
         if (digit == c) {
             foundC = true; } 
     } 
     return foundB && foundC; 
} 
public static boolean containsBothDigits(int a, int b, int c) { 
    int copyA = ai int count = 0; 
    while (a != 0) \{ // look for b
        if (a \text{\$} 10 == b) {
              count++; 
          } 
        a = a / 10;
     } 
    a = copyA;<br>
while (a != 0) \left\{\n\begin{array}{ccc}\n\end{array}\n\right. // look for c
    while (a := 0) {
        if (a \; * \; 10 \; == \; c \; & & & & \text{count} > 0) return true; 
          } 
         a = a / 10;
     } 
     return false; 
}
```

```
public static boolean containsBothDigits(int a, int b, int c) { 
    int count = 0;
    while (a := 0) {
        int digit = a % 10;
        a = a / 10iif (digit == b) {
            count++;<br>b = -1;
        b = -1; // so that it won't be counted twice }
 } 
        if (digit == c) {
            count++;<br>c = -1i\frac{1}{2} so that it won't be counted twice
         } 
     } 
    if (count == 2) {
         return true; 
     } else { 
         return false; 
     } 
} 
public static boolean containsBothDigits(int a, int b, int c) { 
    boolean foundB = false, foundC = false;
    while (a != 0) {
foundB = foundB || a % 10 == b;
foundC = foundC ||a % 10 == c;
        a / = 10;
     } 
     return foundB && foundC; 
} 
public static boolean containsBothDigits(int a, int b, int c) { 
     return containsDigit(a, b) && containsDigit(a, c); 
} 
public static boolean containsDigit(int a, int b) {
     while (a != 0) { 
        if (a \text{\$} 10 == b) {
             return true; 
         } 
        a = a / 10;
     } 
     return false; 
}
```